## **Índice general**

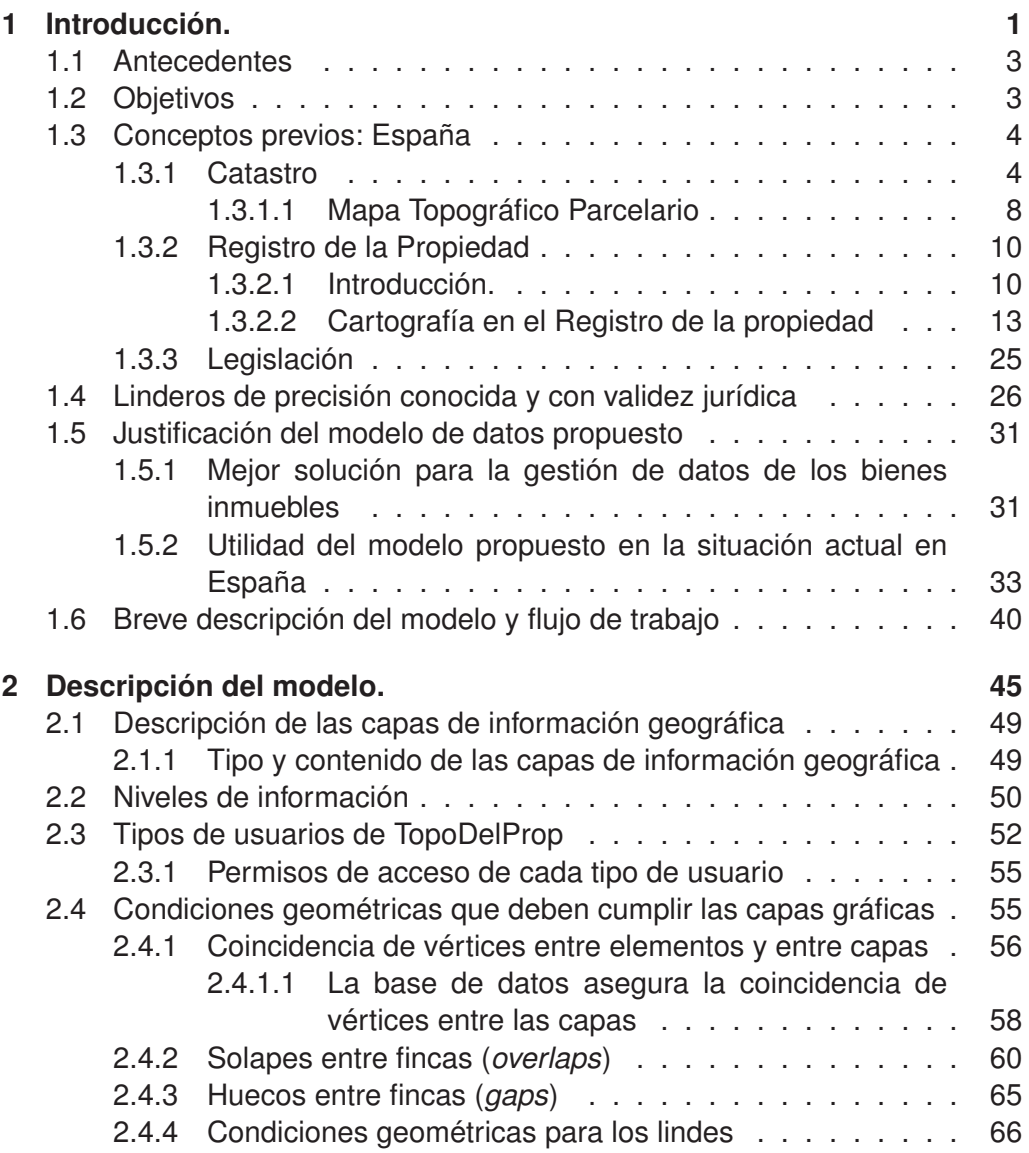

## **ÍNDICE GENERAL**

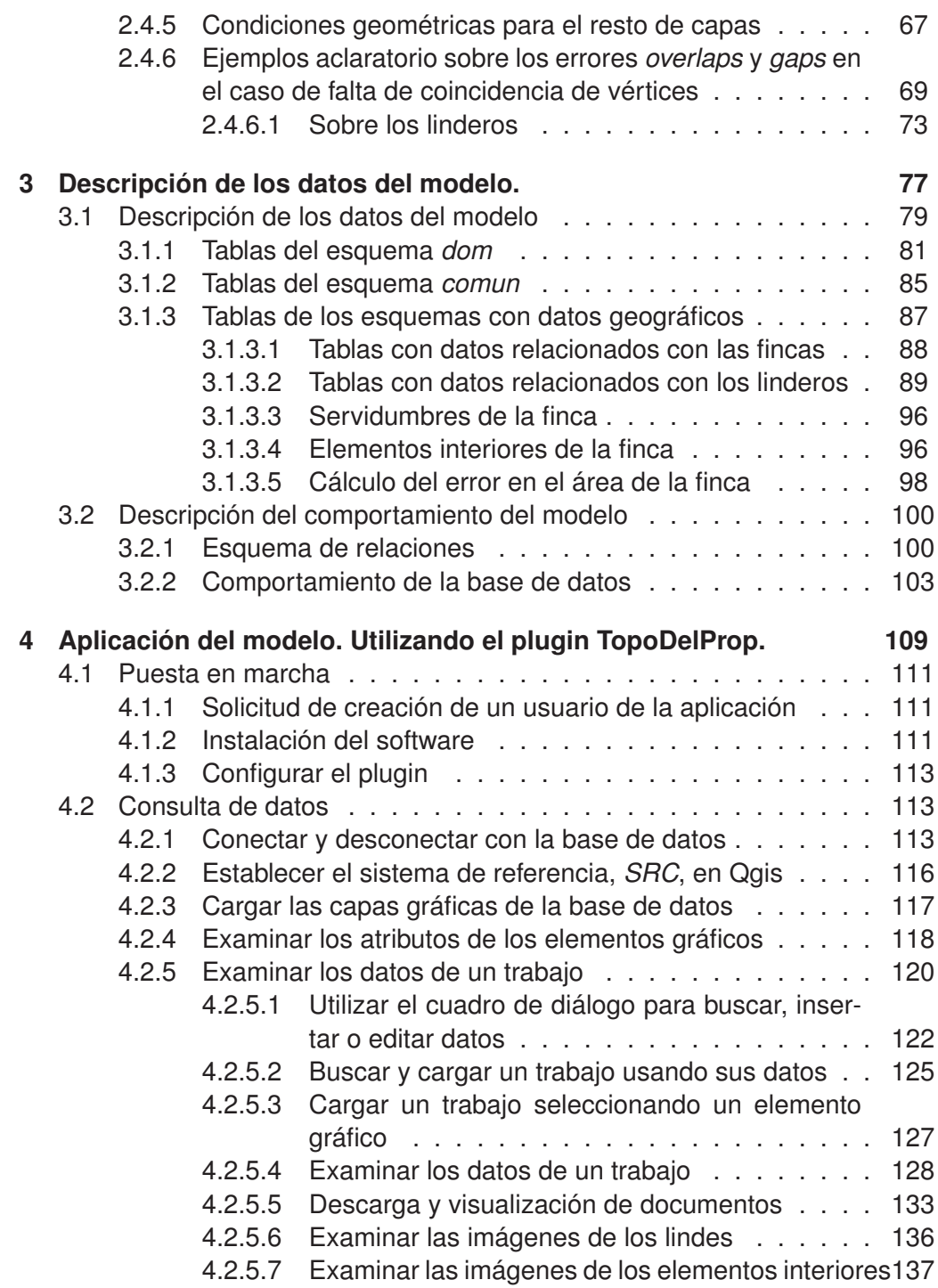

## **ÍNDICE GENERAL**

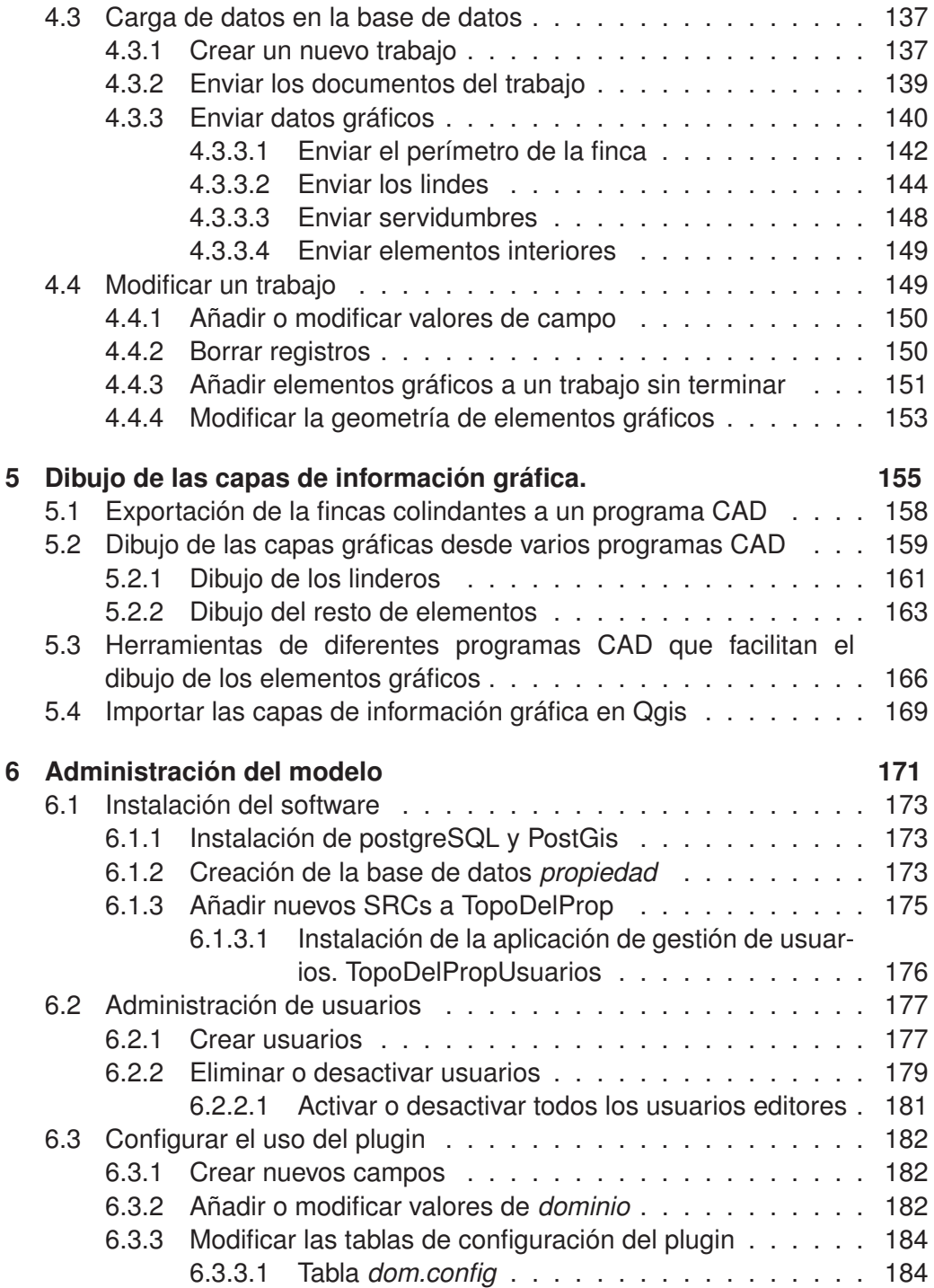

## **ÍNDICE GENERAL**

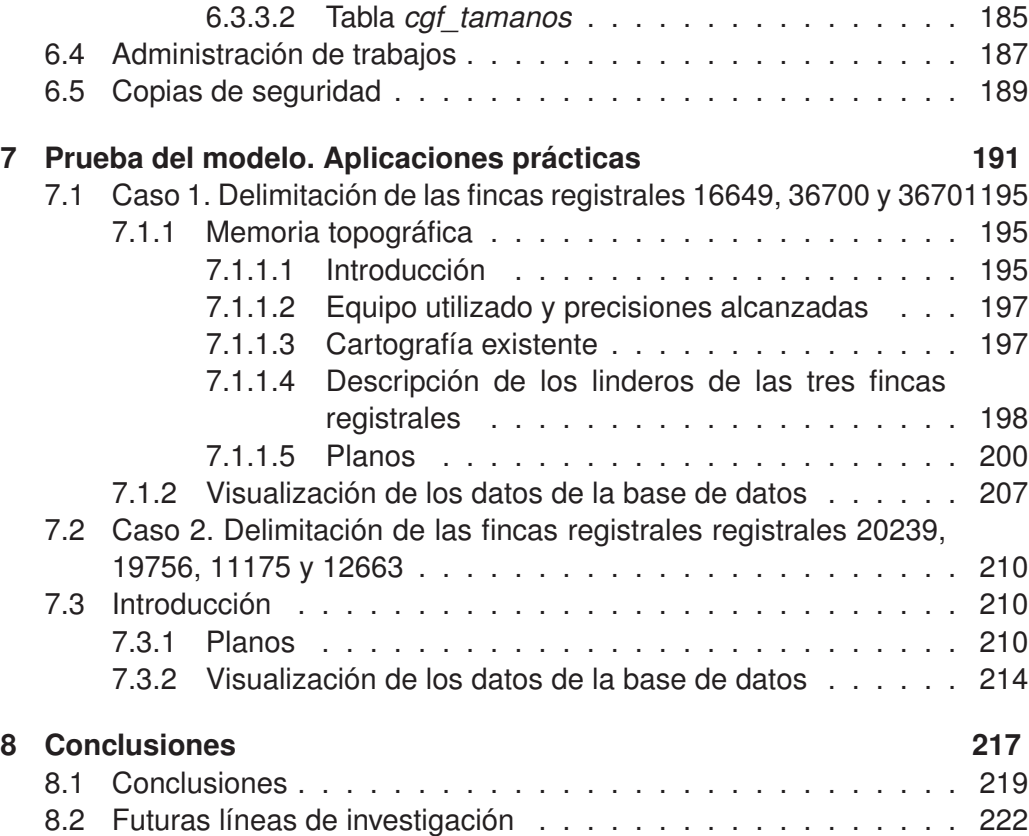